<<Visual FoxPro

 $<<$ Visual FoxPro $>$ 

- 13 ISBN 9787305063527
- 10 ISBN 7305063525

出版时间:2009-8

页数:203

PDF

更多资源请访问:http://www.tushu007.com

, tushu007.com

## $<<$ Visual FoxPro $>$

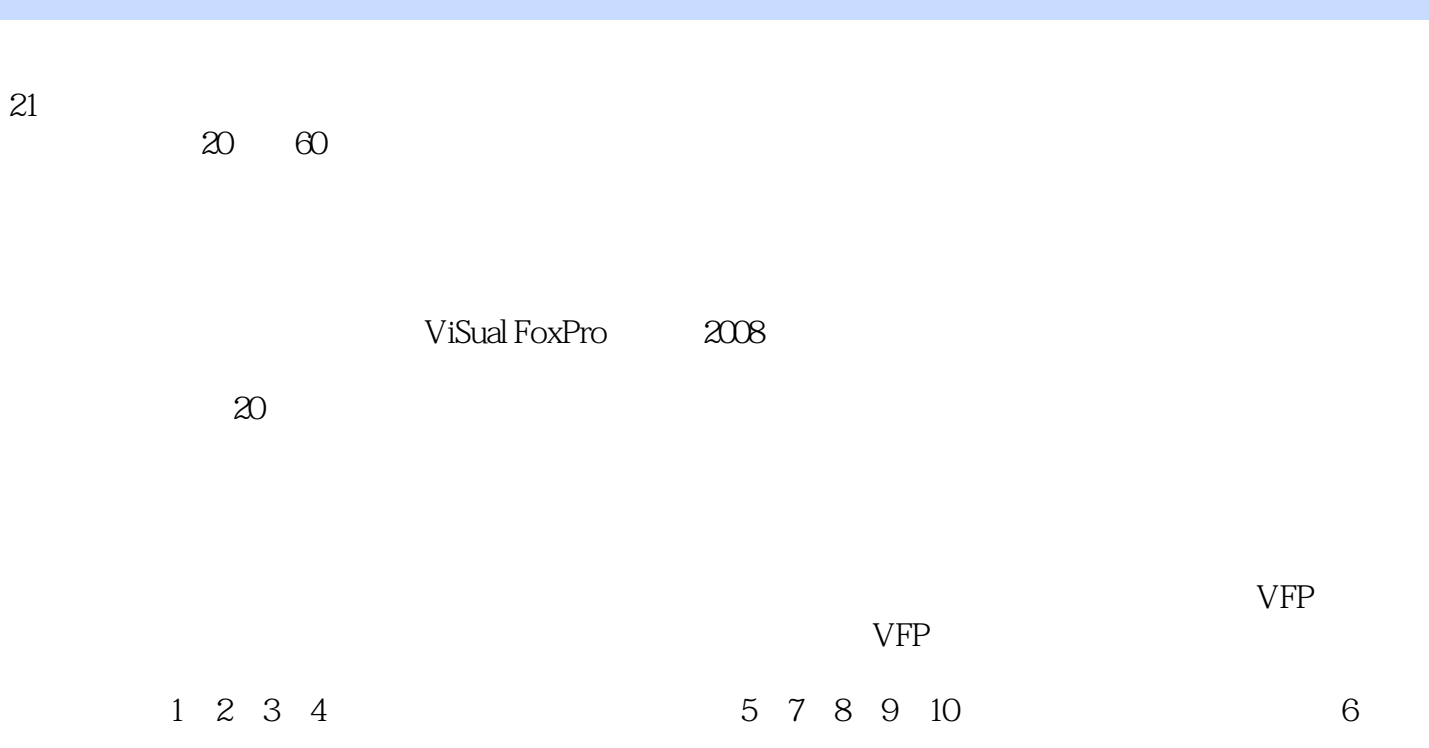

 $<<$ Visual FoxPro $>$ 

Visual FoxPro (2008) (The Contract of the Visual FoxPro

## $\sim$  <Visual FoxPro $\rightarrow$

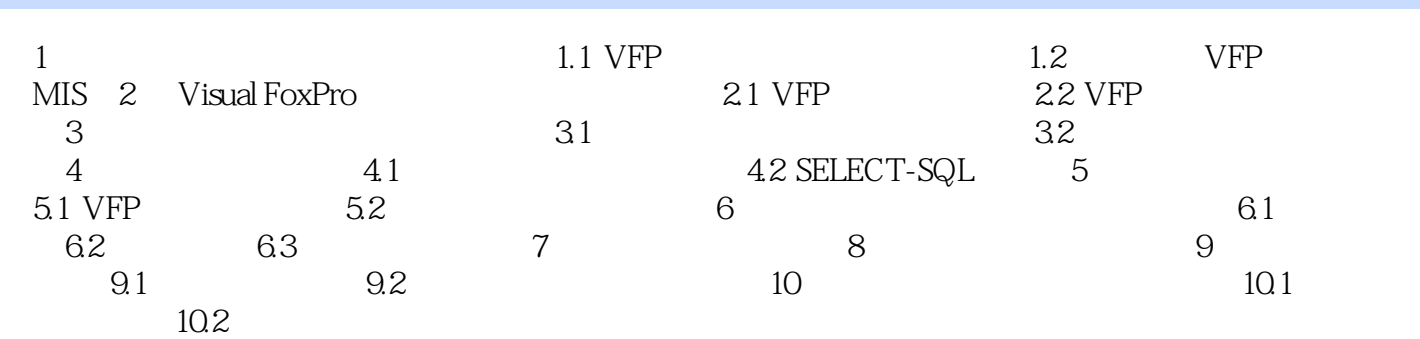

## $<<$ Visual FoxPro $>$

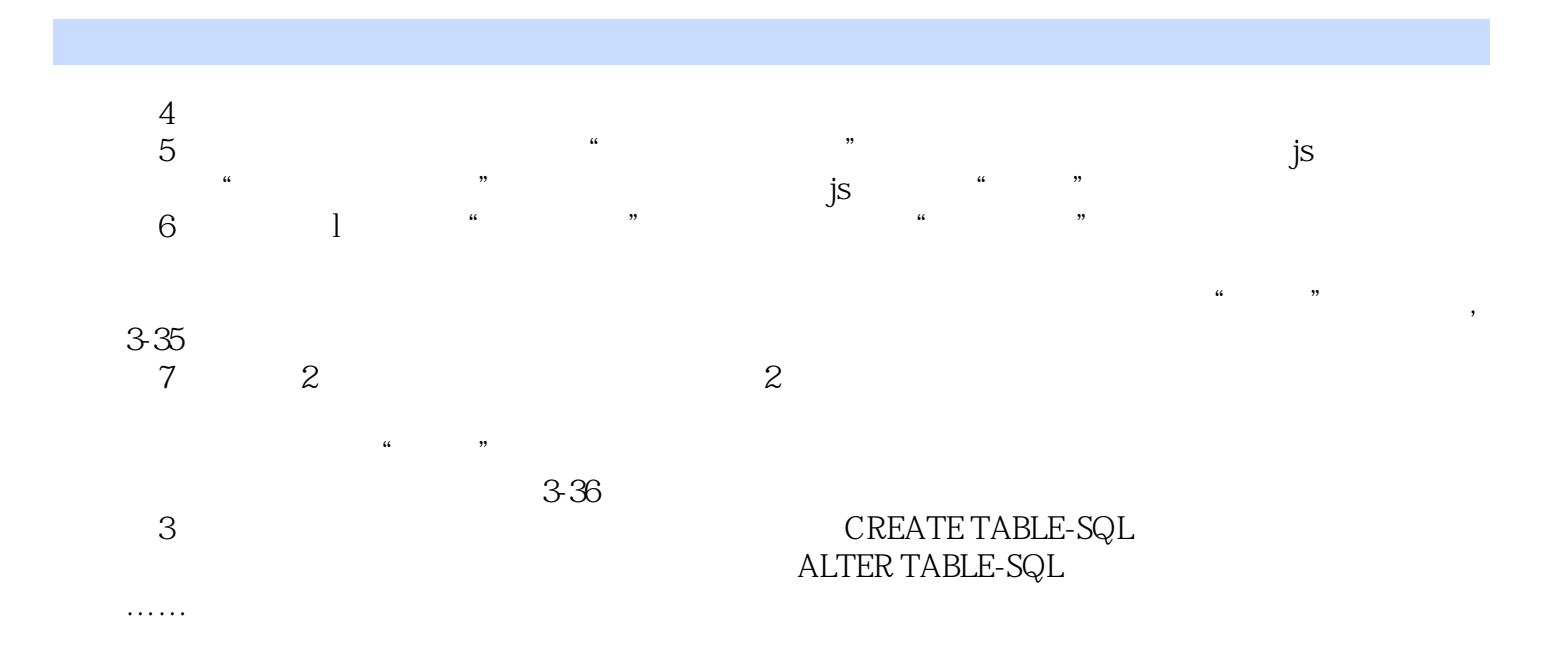

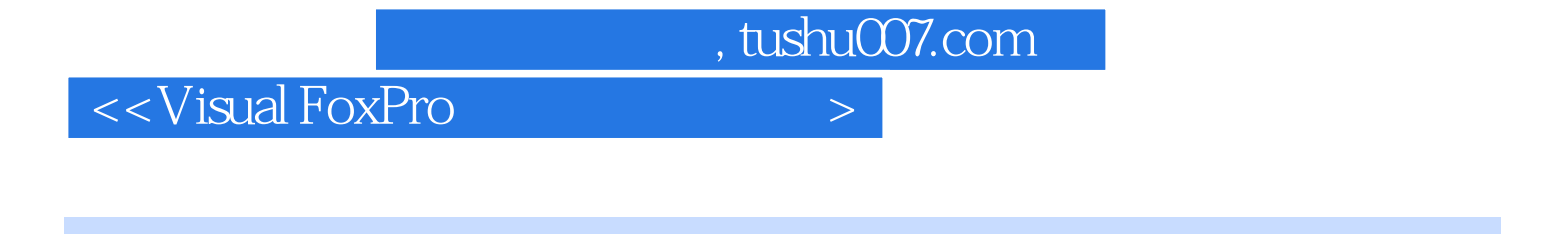

 $20$ 

21 Visual FoxPro $1$ 

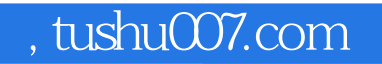

## <<Visual FoxPro

本站所提供下载的PDF图书仅提供预览和简介,请支持正版图书。

更多资源请访问:http://www.tushu007.com